Н.А. Бунина Предмет экспертизы предпринимательской и инвестиционной проведения экспертизы действующих нормативных правовых актов муниципального района и оценки необоснованно осуществление необоснованно затрудняющих затрудняющих деятельности регулирующего воздействия проектов нормативных правовых актов муниципального района положений, положений, Выявление Выявление Сроки проведения ОРВ / экспертизы Февраль 2023 г. Февраль 2023 г. HIIA муннципального Разработчик на 2023 год муниципального экономического экономического администрации администрации ПЛАН HIIA развития развития района Отдел Отдел Рамонского муниципального района Рамонского муниципального района Воронежской области от 29.12.2022 Воронежской области от 29.12.2022 № 610 «Об утверждении порядка Постановление администрации Постановление администрации № 612 «О порядке проведения Наименование НПА общественных обсуждений» Nº n/n  $\overline{\phantom{a}}$ Σ,

**УТВЕРЖДАЮ** Заместитель главы администрации Рамонского муниципального района Воронежской области

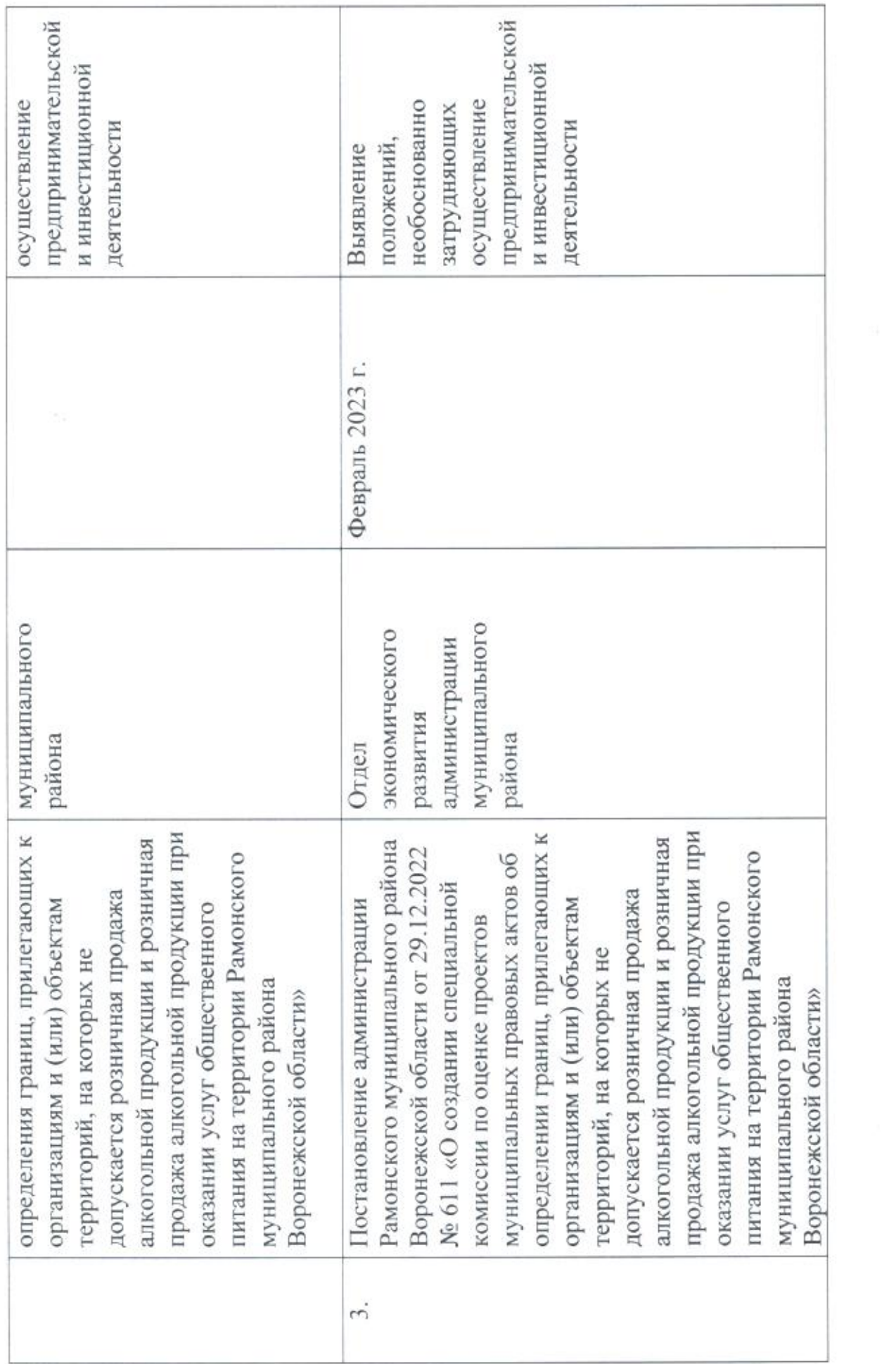

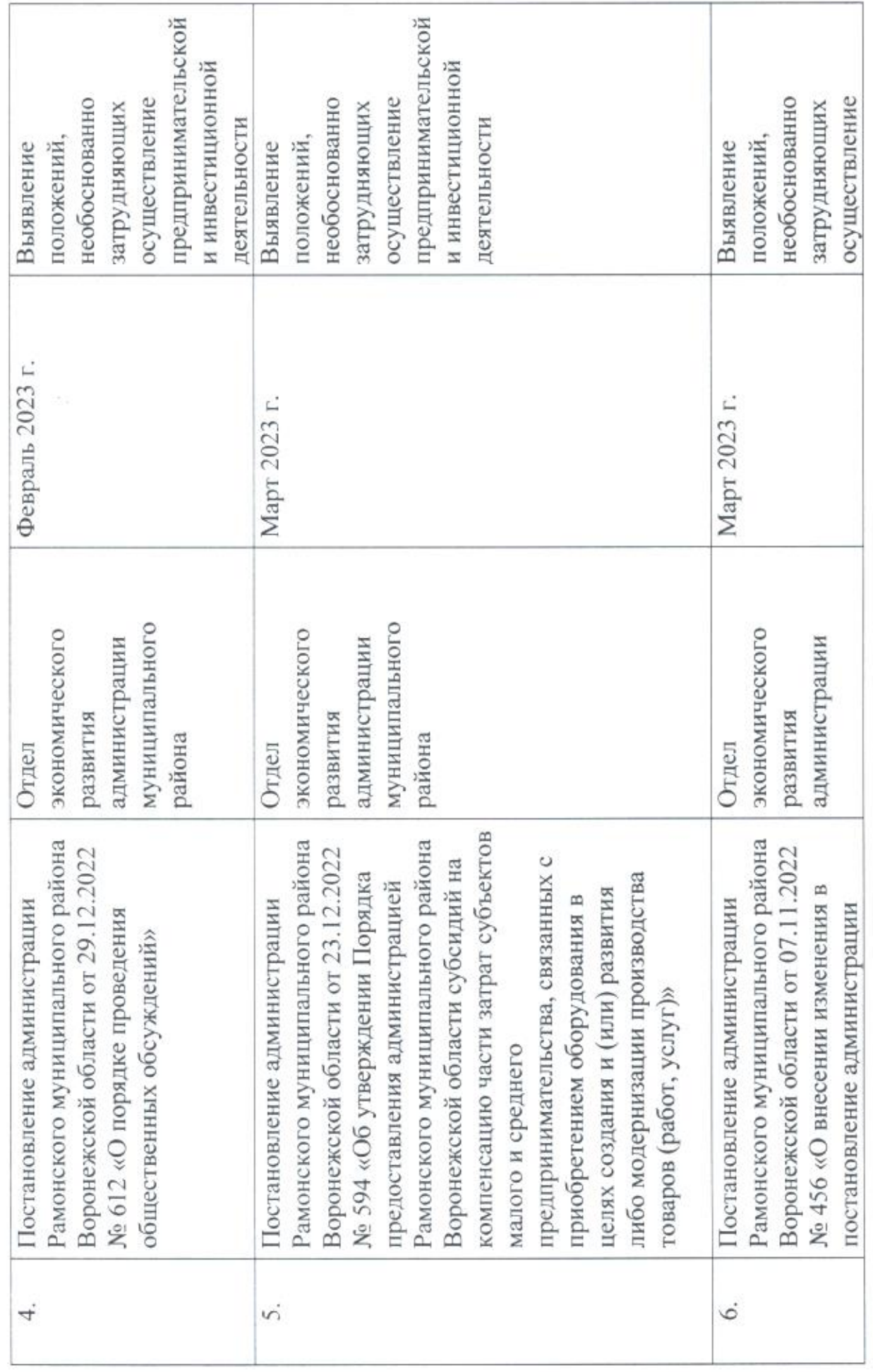

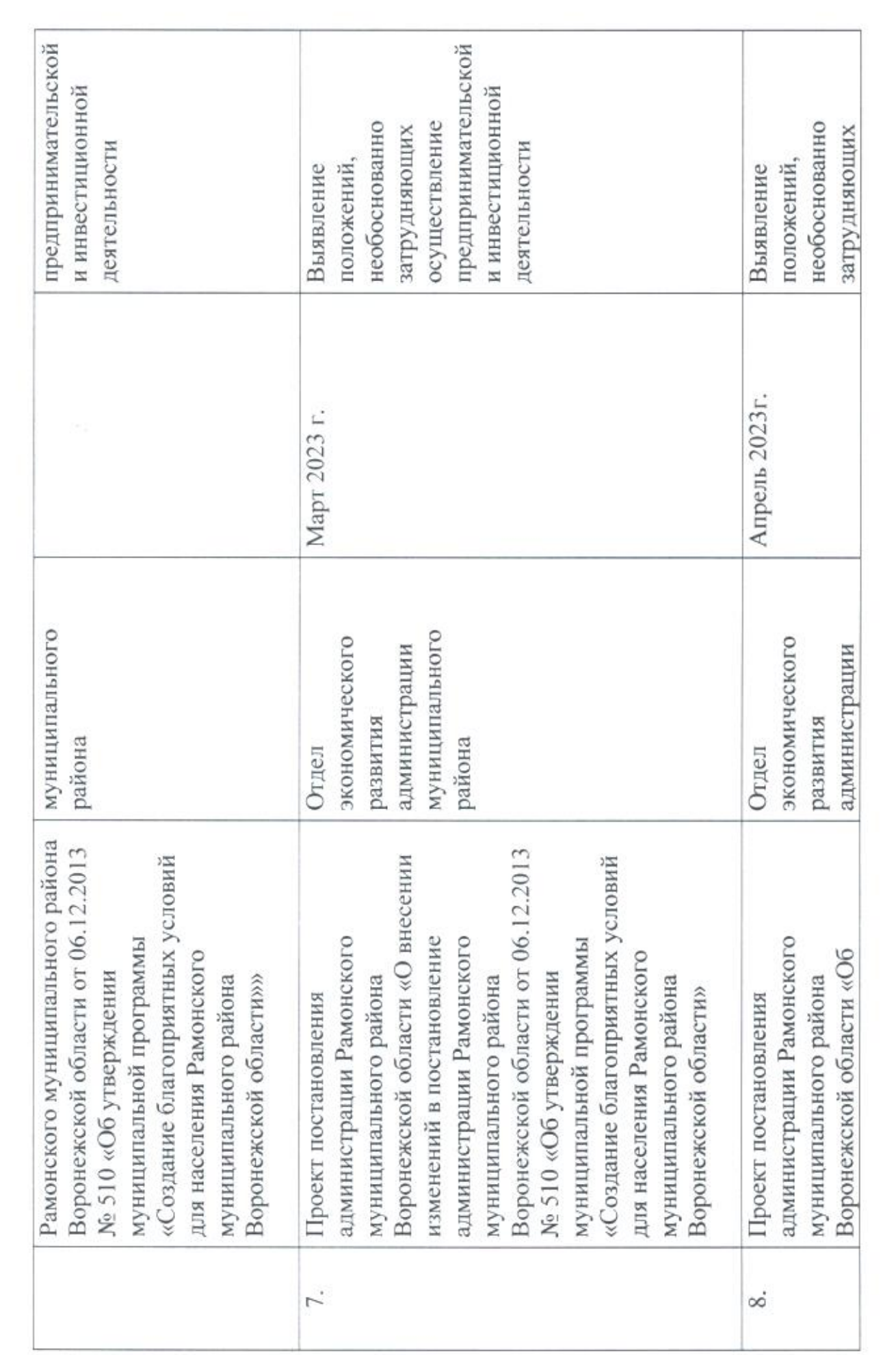

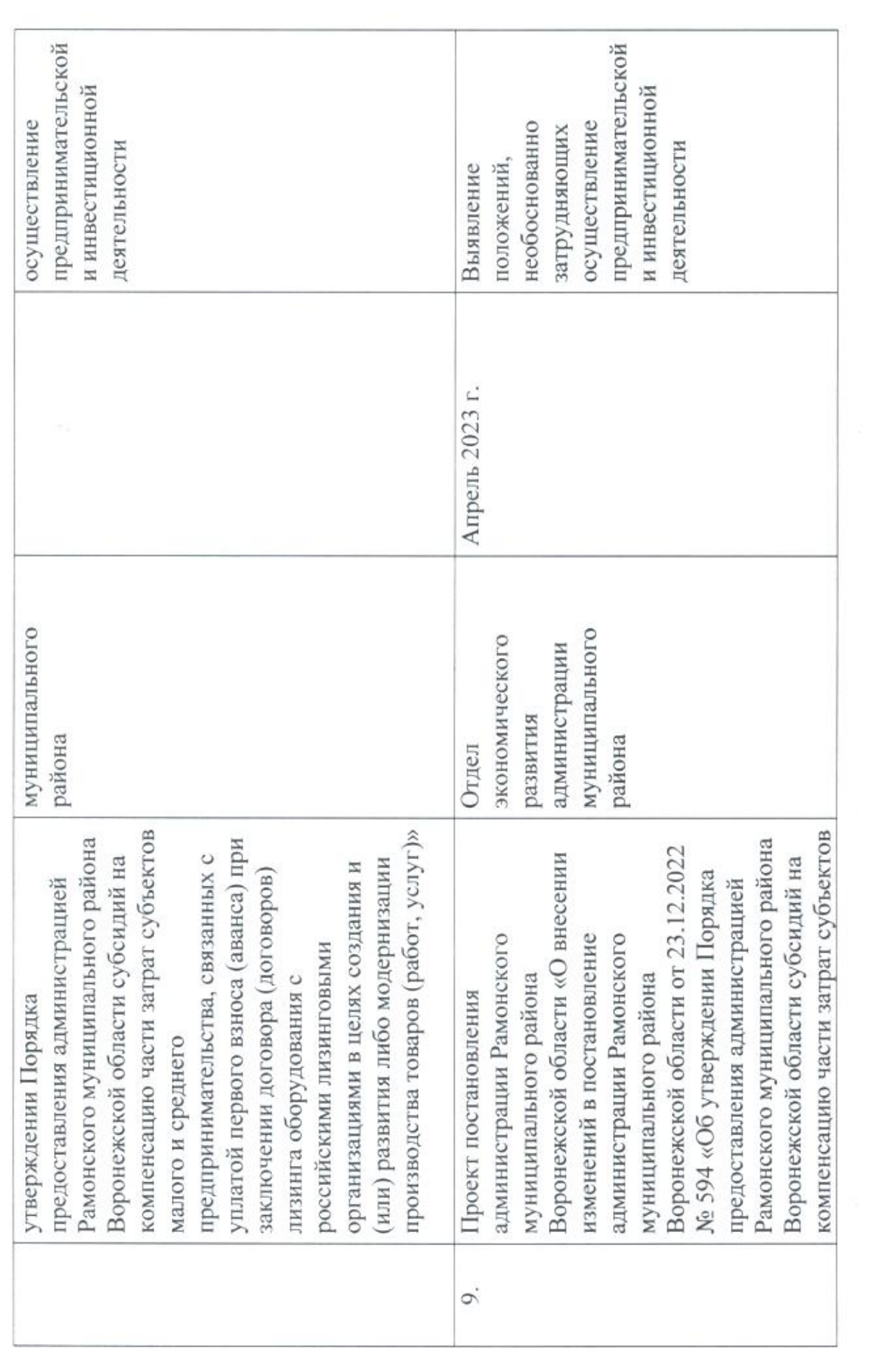

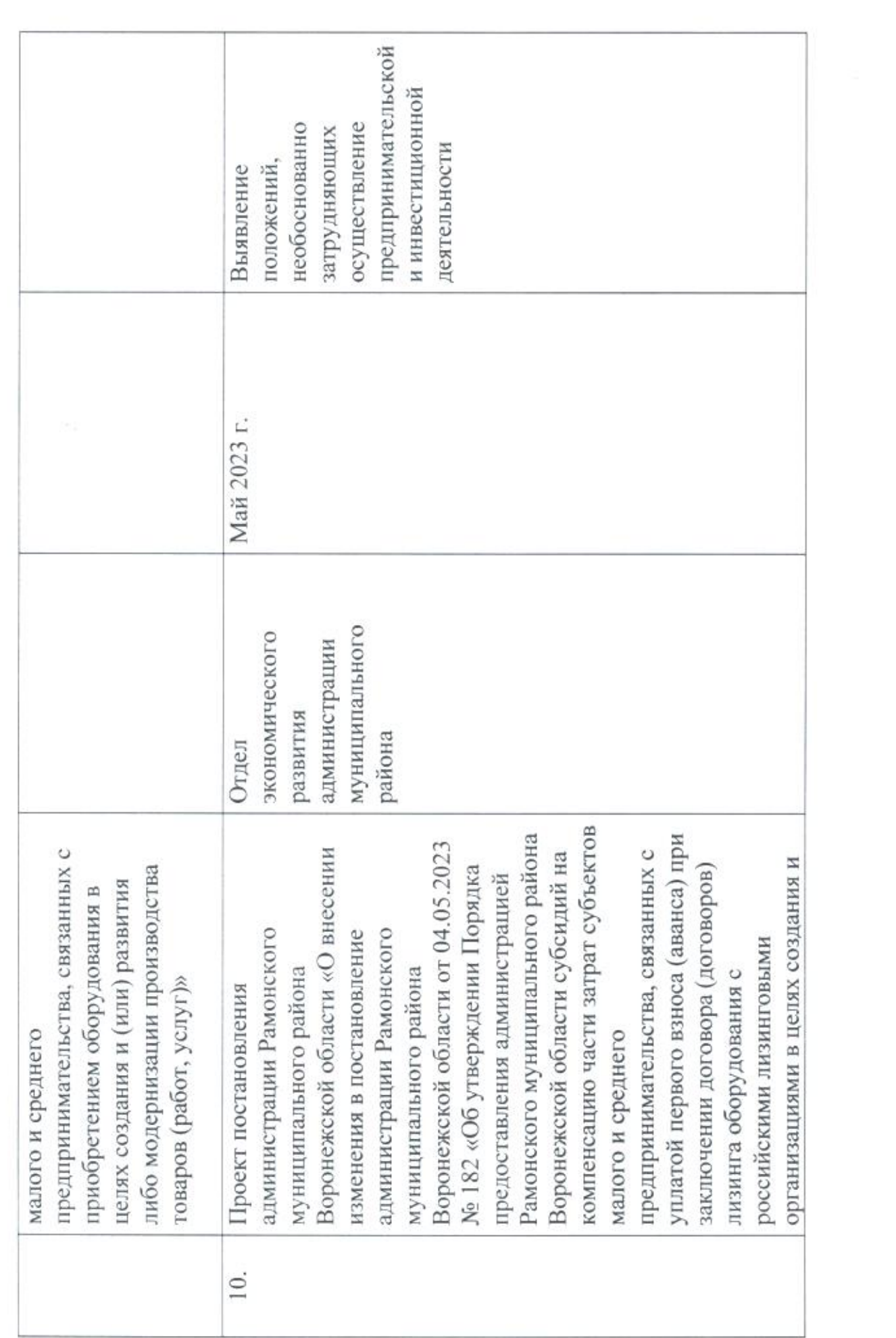

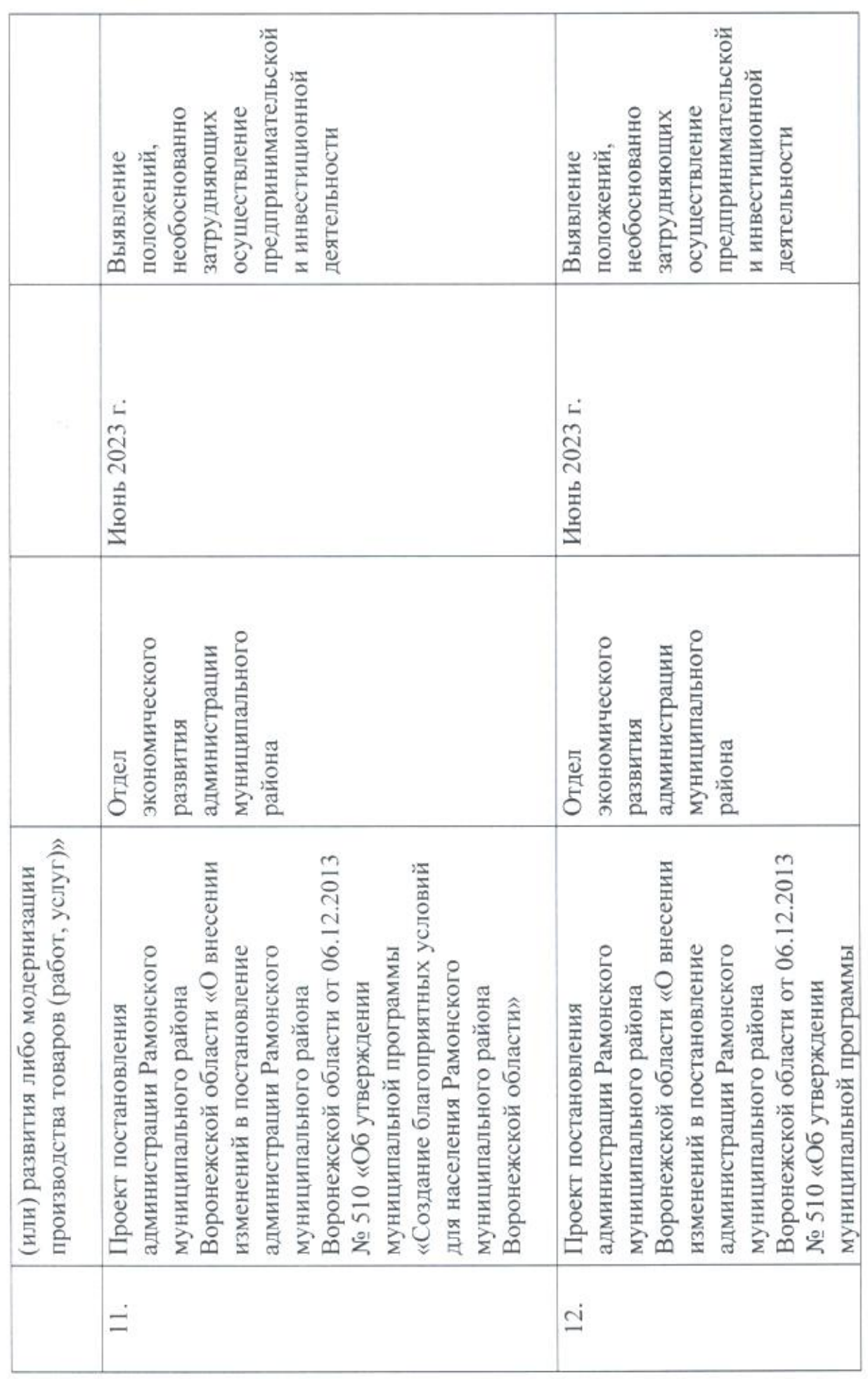

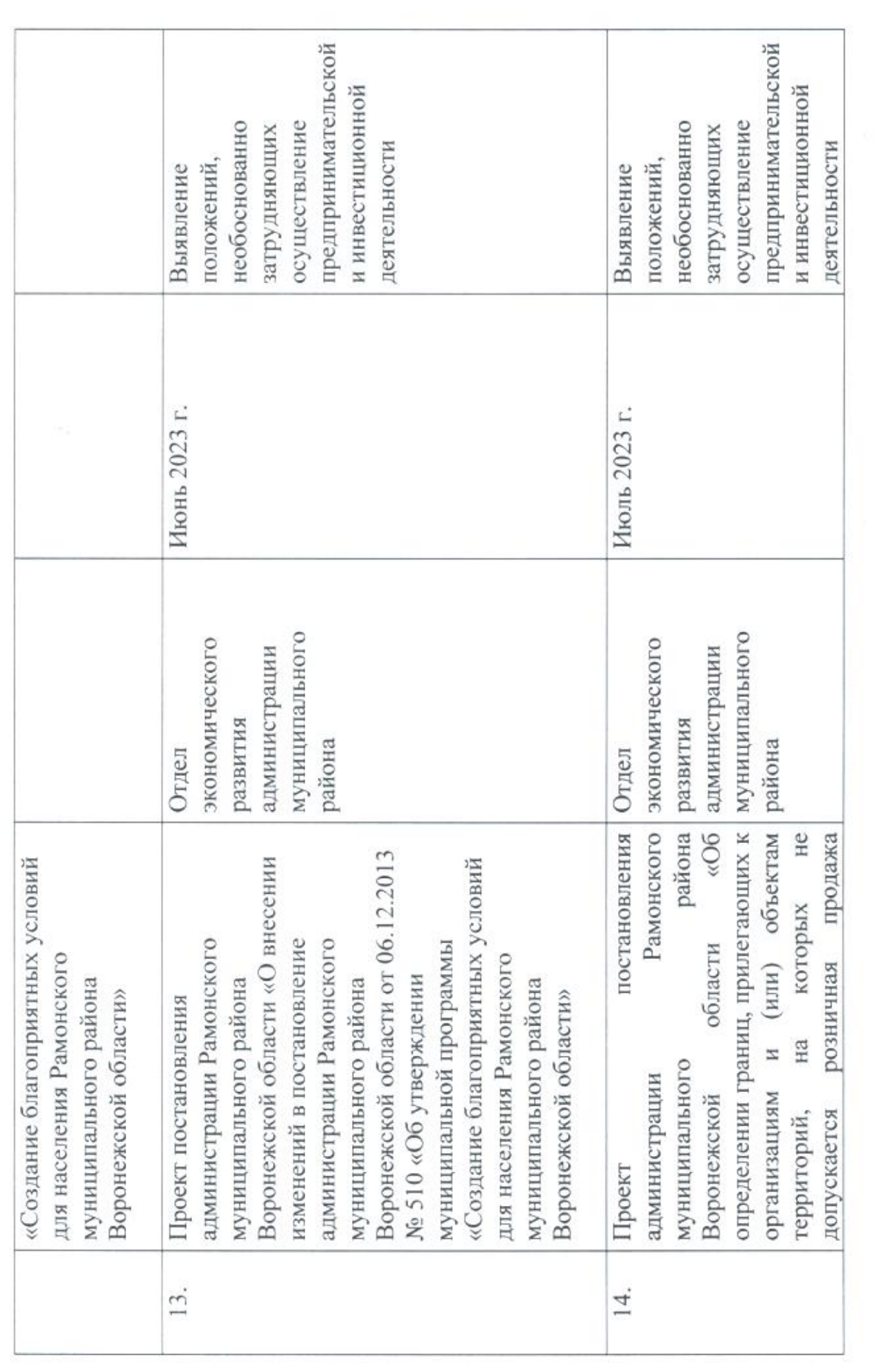

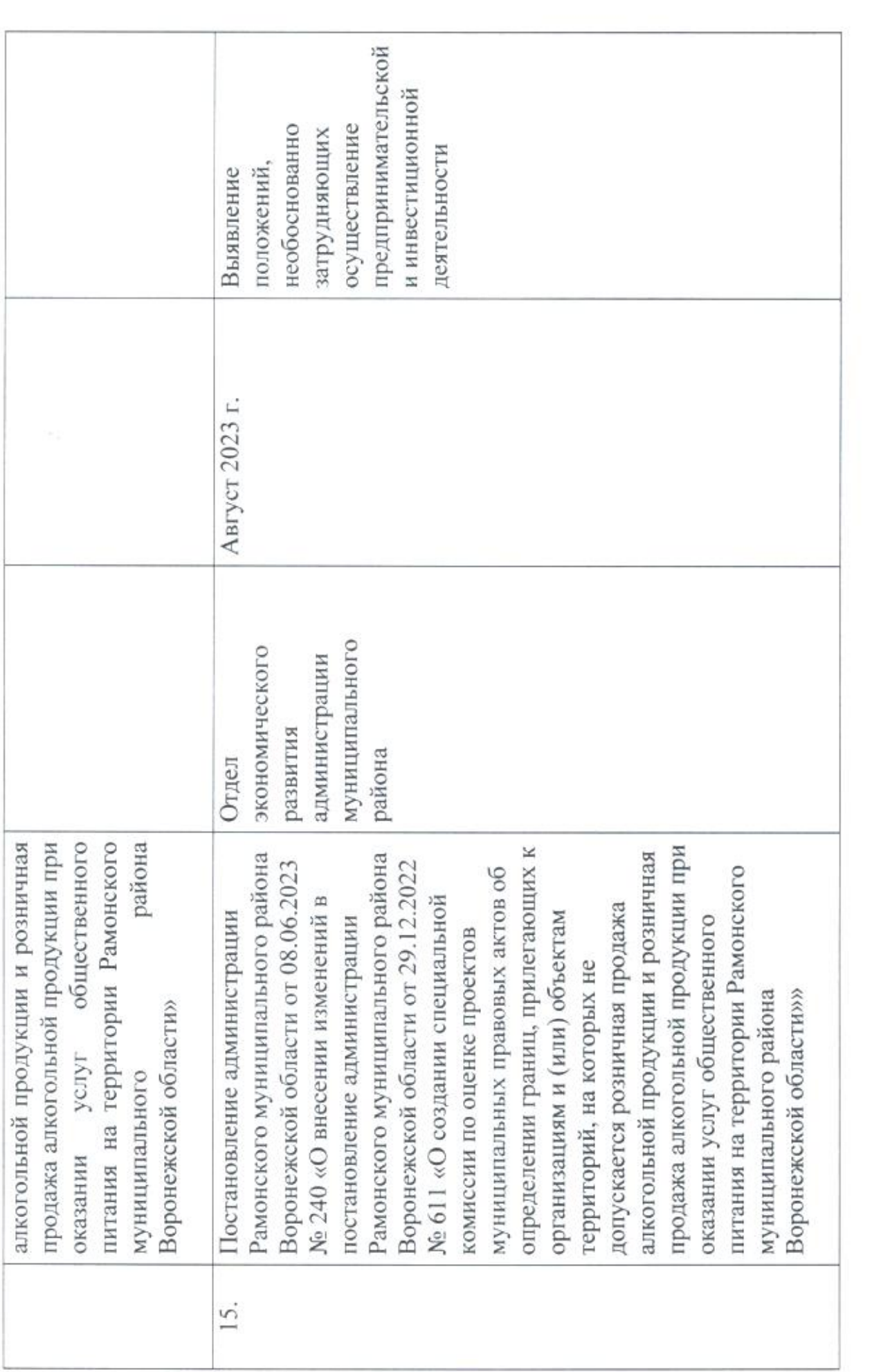

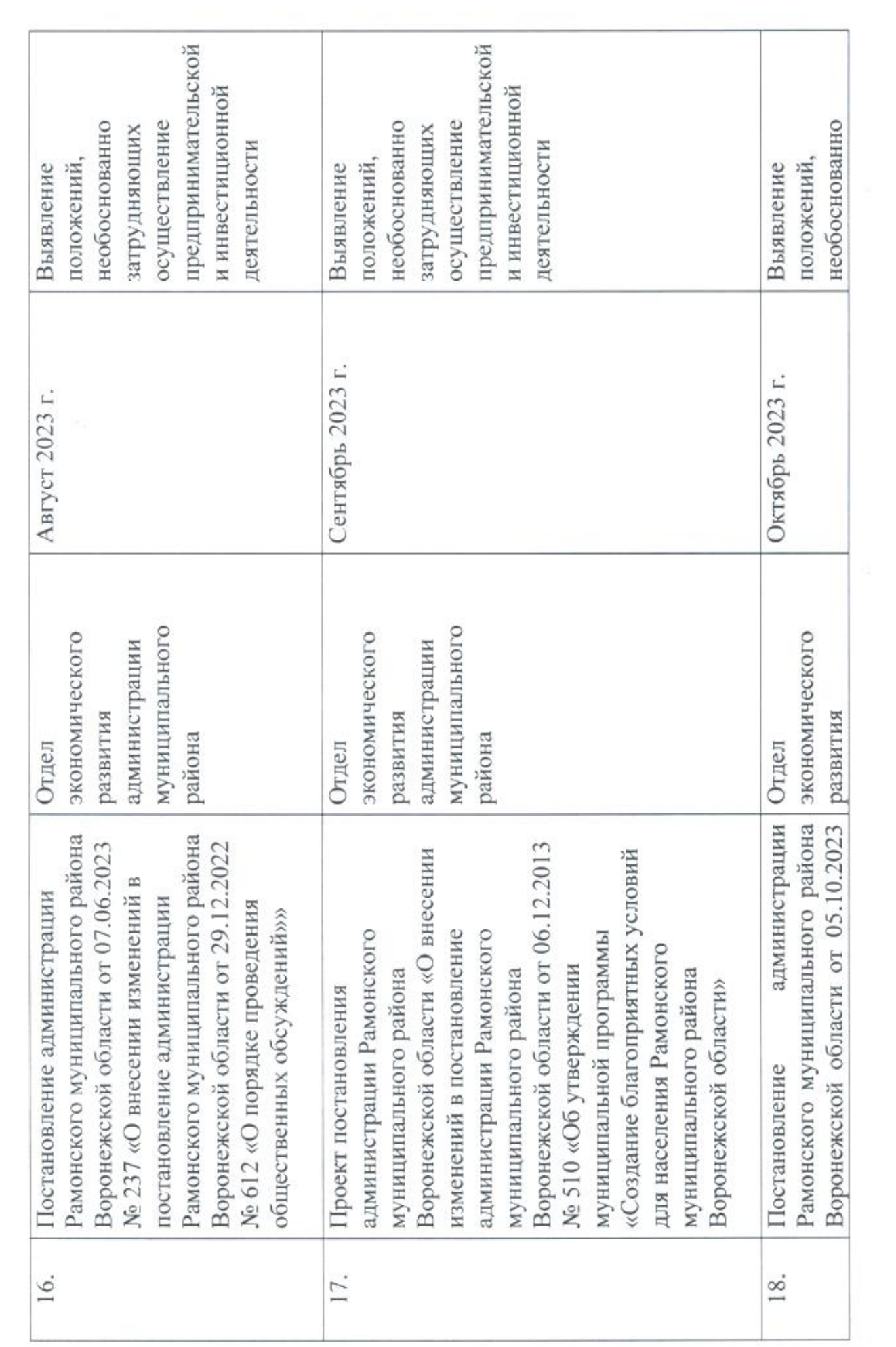

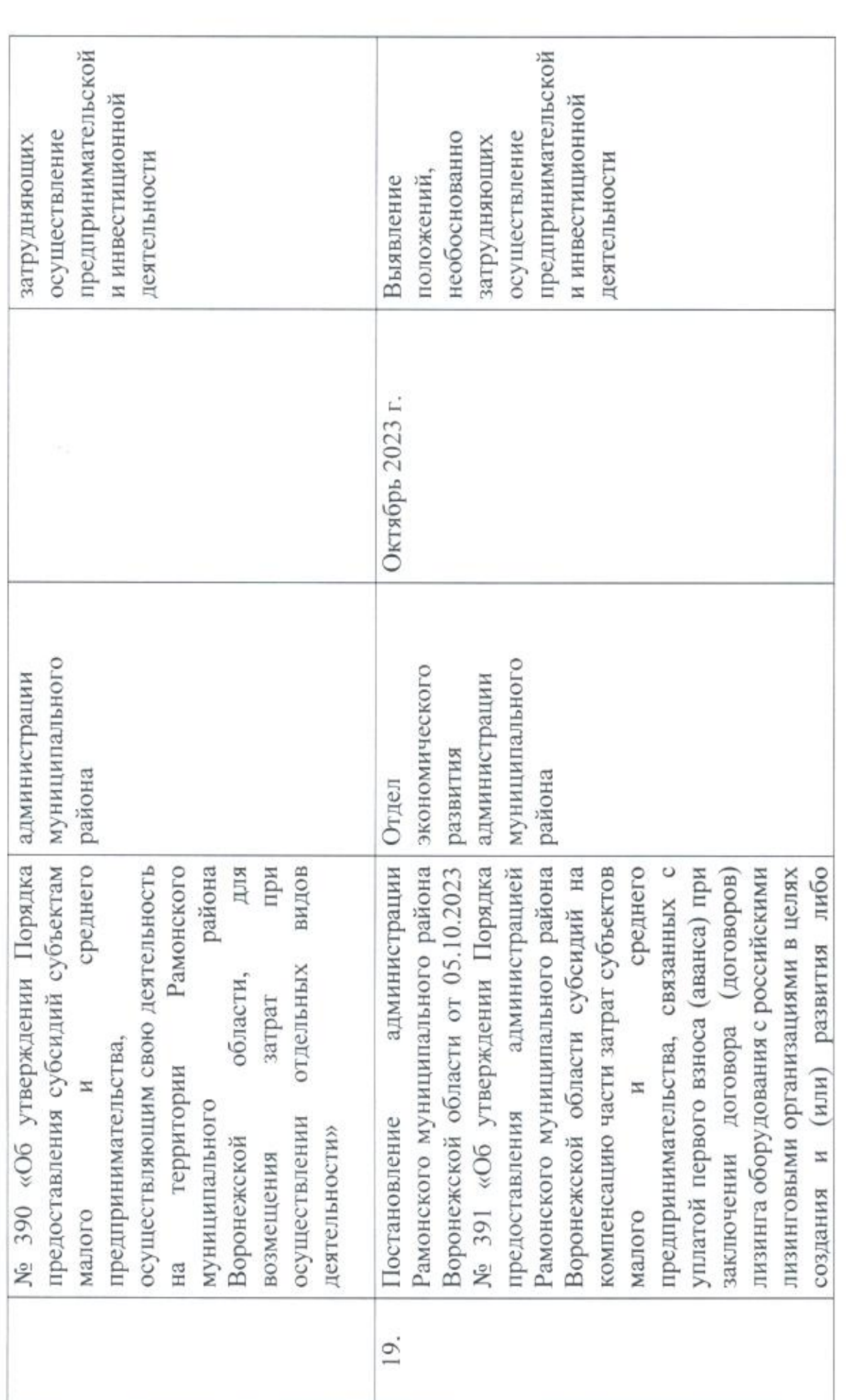

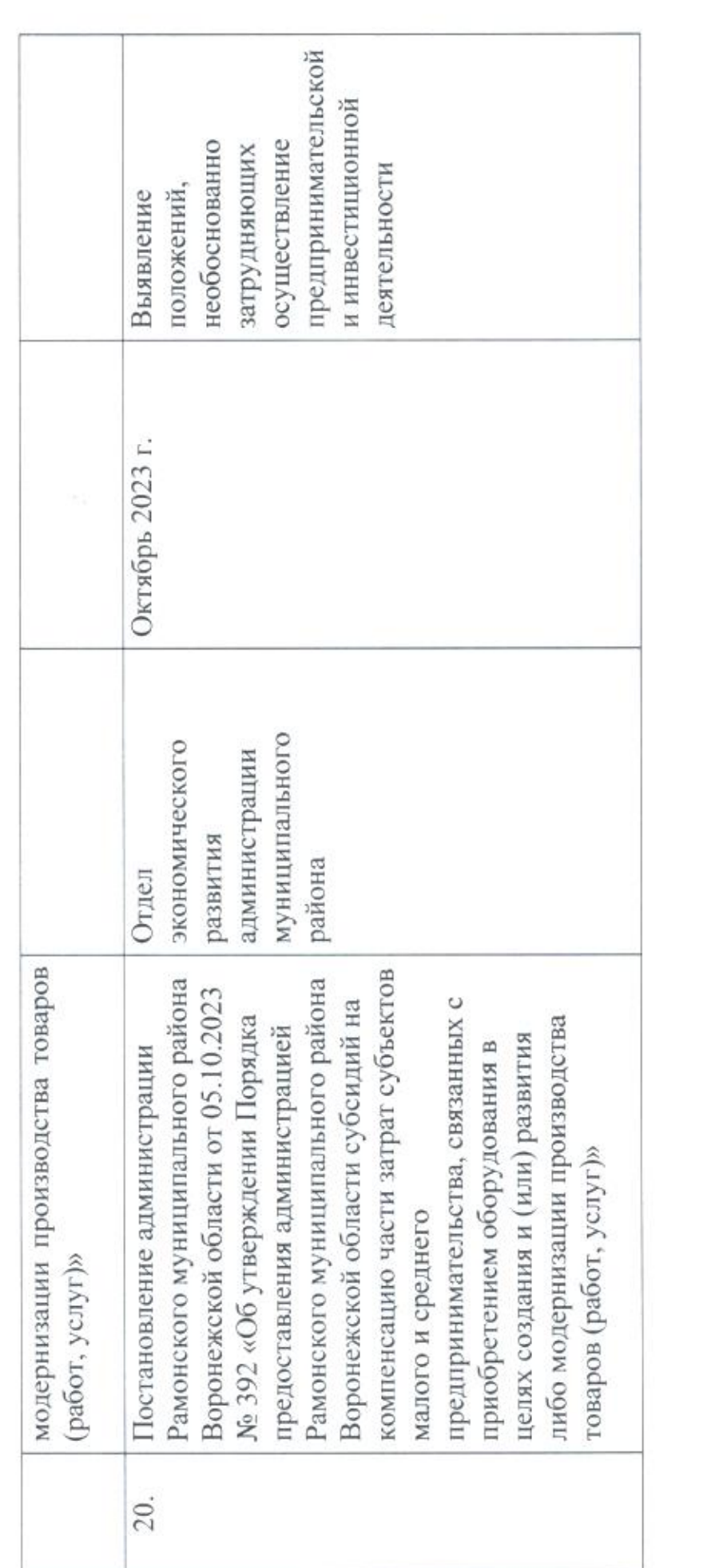